# Introduction to Neural Networks

Mathematical Tools for ITS (11MAI)

Mathematical tools, 2020

Jan Přikryl 11MAI, lecture 10 Monday, December 07, 2020

version: 2020-12-07 10:05

Department of Applied Mathematics, CTU FTS

# Linear Models

• We used before weighted linear combination of feature values  $h_i$  and weights  $\lambda_i$ 

$$
y = \sigma(\lambda, d_i) = \sum_j \lambda_j h_j(d_i)
$$

• Such models can be illustrated as a "network"

 $\lambda_6$ 

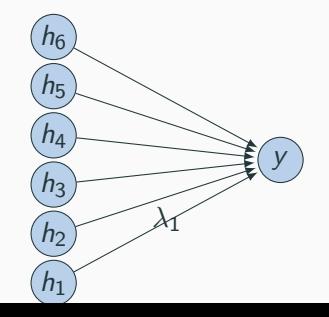

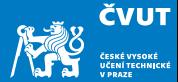

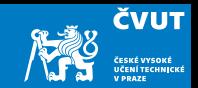

- We can give each feature a weight
- But not more complex value relationships, e.g.,
	- any value in the range [0; 5] is equally good
	- values over 8 are bad
	- higher than 10 is not worse

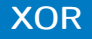

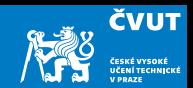

Linear models cannot model XOR-like behaviour:

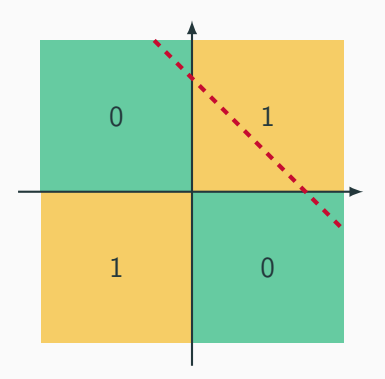

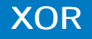

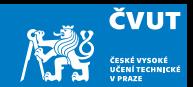

Linear models cannot model XOR-like behaviour:

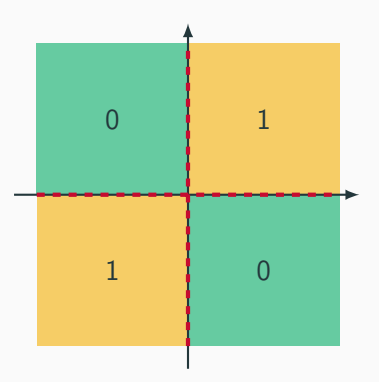

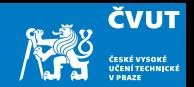

# Solution: Add an intermediate ("hidden") layer of processing (each arrow is a weight)

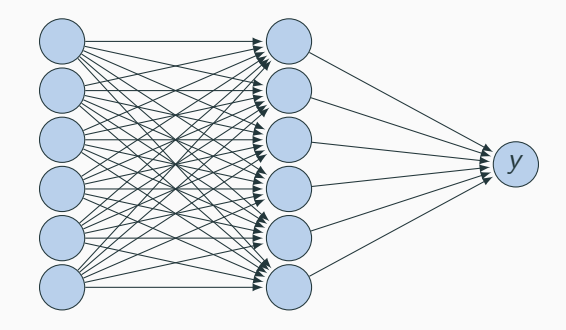

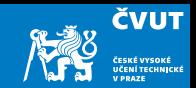

• Have we gained anything so far?

# Non-Linearity

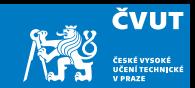

• Instead of computing a linear combination

$$
\sigma(\lambda, d_i) = \sum_j \lambda_j h_j(d_i)
$$

• Add a non-linear function

$$
\sigma(\lambda, d_i) = f\left(\sum_j \lambda_j h_j(d_i)\right)
$$

• Popular choices ("sigmoid"  $\equiv$  the logistic function)

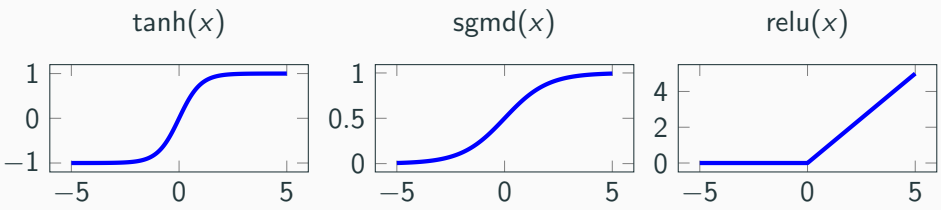

# Deep Learning

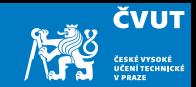

More layers  $=$  deep learning

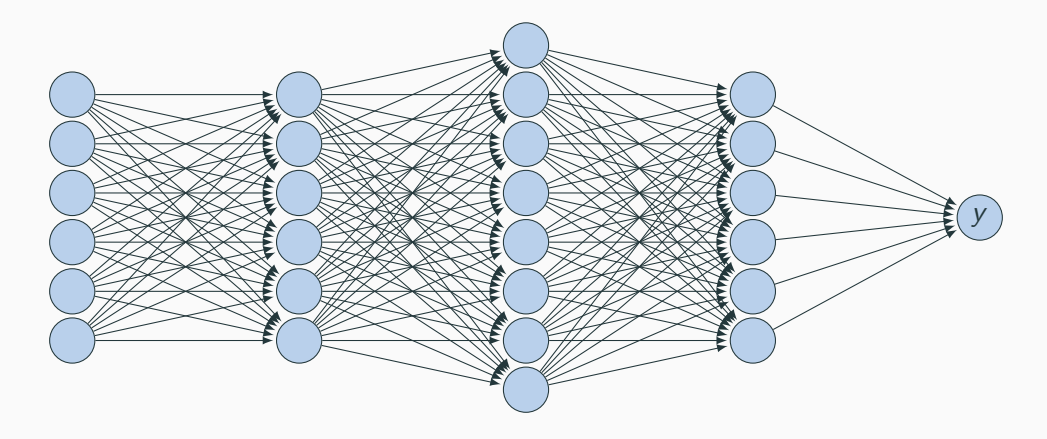

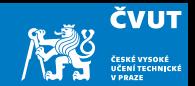

We can interpret the deep NN as follows:

- Each layer is a processing step
- Having multiple processing steps allows complex functions
- Metaphor: NN and computing circuits
	- computer  $=$  sequence of Boolean gates
	- neural computer  $=$  sequence of layers
- Deep neural networks can implement complex functions e.g. sorting on input values

But in fact, a trained NN is just a clever lookup table.

# Example

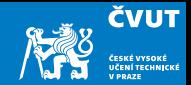

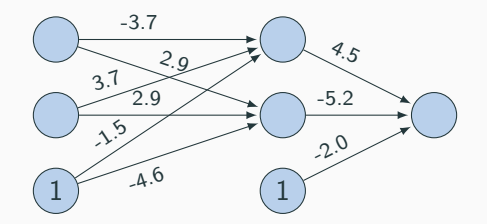

• One innovation: bias units (no inputs, always value 1)

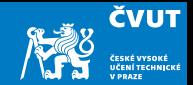

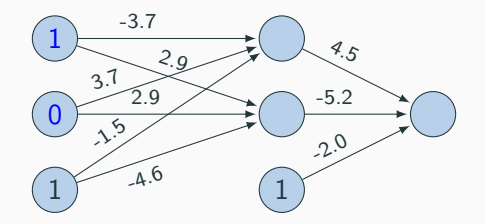

- Try out two input values
- Hidden unit computation

$$
sgmd(1.0 \times 3.7 + 0.0 \times 3.7 + 1 \times -1.5) = s gmd(2.2) = \frac{1}{1 + e - 2.2} = 0.90
$$
  
\n
$$
sgmd(1.0 \times 2.9 + 0.0 \times 2.9 + 1 \times -4.5) = s gmd(-1.6) = \frac{1}{1 + e - 1.6} = 0.17
$$

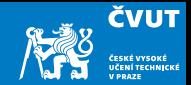

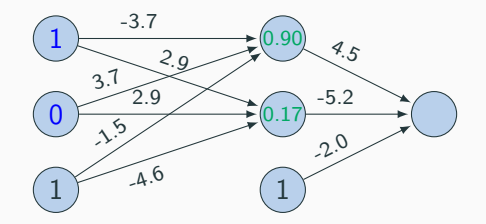

- Try out two input values
- Hidden unit computation

$$
sgmd(1.0 \times 3.7 + 0.0 \times 3.7 + 1 \times -1.5) = s gmd(2.2) = \frac{1}{1 + e - 2.2} = 0.90
$$
  
\n
$$
sgmd(1.0 \times 2.9 + 0.0 \times 2.9 + 1 \times -4.5) = s gmd(-1.6) = \frac{1}{1 + e - 1.6} = 0.17
$$

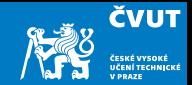

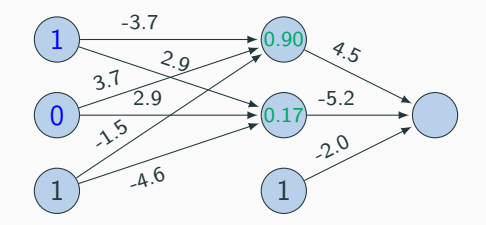

• Output unit computation

$$
\text{sgmd}(0.90 \times 4.5 + 0.17 \times (-5.2) + 1 \times (-2.0)) = \text{sgmd}(1.17) = \frac{1}{1 + e^{-1.17}} = 0.76
$$

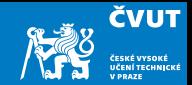

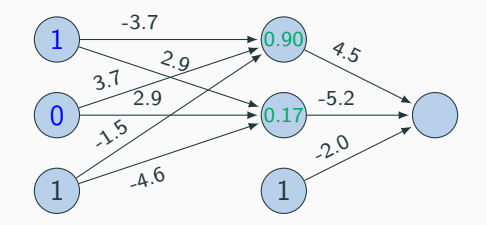

• Output unit computation

$$
\text{sgmd}(0.90 \times 4.5 + 0.17 \times (-5.2) + 1 \times (-2.0)) = \text{sgmd}(1.17) = \frac{1}{1 + e^{-1.17}} = 0.76
$$

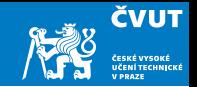

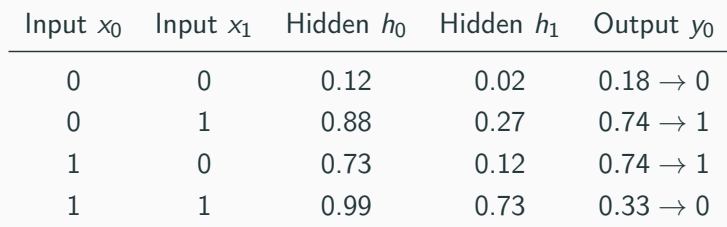

- Network implements XOR
	- $\bullet$  hidden node  $h_0$  is OR
	- $\bullet$  hidden node  $h_1$  is AND
	- final layer operation is  $h_0 (-h_1)$
- Power of deep neural networks: chaining of processing steps just as: more Boolean  $circuits \rightarrow more complex computations possible$

# Why "neural" networks?

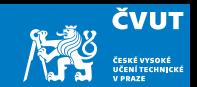

- The human brain is made up of about 100 billion neurons Dendrite Axon terminal Soma Axon Nucleus
- Neurons receive electric signals at the dendrites and send them to the axon

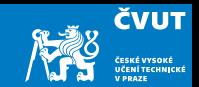

• The axon of the neuron is connected to the dendrites of many other neurons Neurotransmitter

Synaptic vesicle Neurotransmitter transporter Axon terminal Voltage gated Ca++ channel

Receptor Postsynaptic density Synaptic cleft

**Dendrite** 

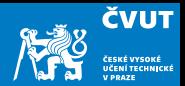

# • Similarities

- Neurons, connections between neurons
- $\bullet$  Learning  $=$  change of connections, not change of neurons
- Massive parallel processing
- But artificial neural networks are much simpler
	- computation within neuron vastly simplified
	- discrete time steps
	- typically some form of supervised learning with massive number of stimuli

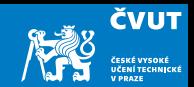

back-propagation training

Error

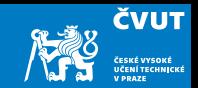

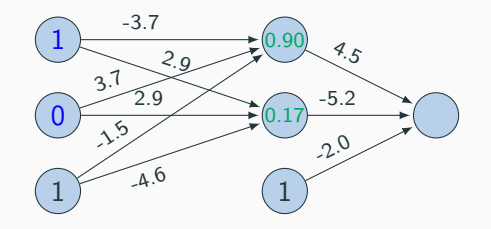

The output is not exact

- Computed output:  $y = 0.76$
- Correct output:  $t = 1.0$
- How do we adjust the weights?

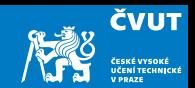

- Gradient descent
	- error is a function of the weights
	- we want to reduce the error
	- gradient descent: move towards the error minimum
	- compute gradient  $\rightarrow$  get direction to the error minimum
	- adjust weights towards direction of lower error
- Back-propagation
	- first adjust last set of weights
	- propagate error back to each previous layer
	- adjust their weights

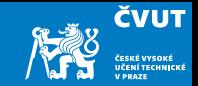

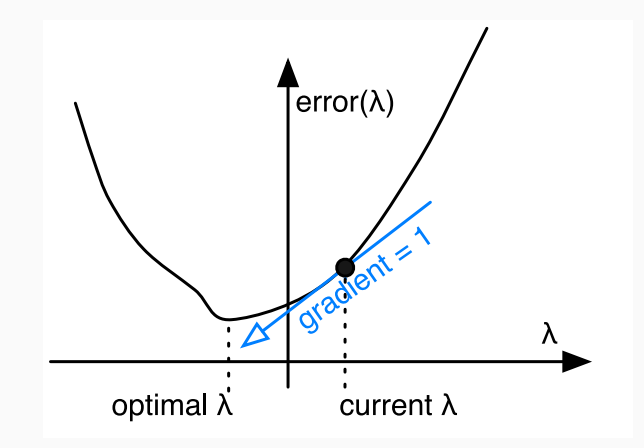

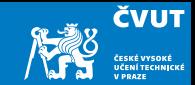

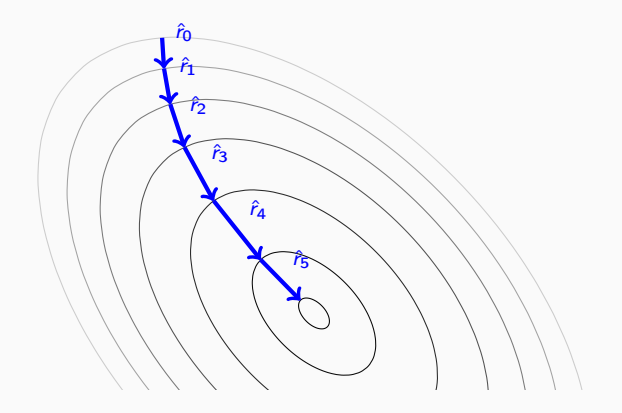

# Derivative of Sigmoid

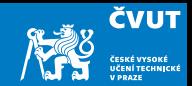

• Sigmoid function: 
$$
sgmd(x) = \frac{1}{1 + e^{-x}}
$$

• Derivative

$$
\frac{d}{dx} \text{ sgmd}(x) = \frac{d}{dx} \frac{1}{1 + e^{-x}}
$$
  
= 
$$
\frac{(1 - e^{-x}) \times 0 - 1 \times (-e^{-x})}{(1 + e^{-x})^2}
$$
  
= 
$$
\frac{1}{1 + e^{-x}} \cdot \frac{e^{-x}}{1 + e^{-x}}
$$
  
= 
$$
\frac{1}{1 + e^{-x}} \left(1 - \frac{1}{1 + e^{-x}}\right)
$$
  
= 
$$
\text{sgmd}(x) (1 - \text{sgmd}(x))
$$

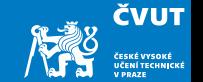

- $\bullet\,$  Linear combination of weights  $s=\sum_k w_k h_k$
- Activation function  $y = \text{sgmd}(s)$
- Error (L2 norm)  $E = (t y)^2/2$
- Derivative of error with regard to one weight  $w_k$

$$
\frac{\mathrm{d}E}{\mathrm{d}w_k} = \frac{\mathrm{d}E}{\mathrm{d}y} \frac{\mathrm{d}y}{\mathrm{d}s} \frac{\mathrm{d}s}{\mathrm{d}w_k}
$$

# Final Layer Update (numbers here)

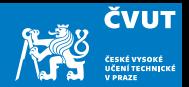

- Linear combination of weights  $s = \sum_{k} w_{k} h_{k}$
- Activation function  $y = \text{sgmd}(s)$
- Error (L2 norm)  $E = (t y)^2/2$
- Derivative of error with regard to one weight  $w_k$

$$
\frac{\mathrm{d}E}{\mathrm{d}w_k} = \frac{\mathrm{d}E}{\mathrm{d}y} \frac{\mathrm{d}y}{\mathrm{d}s} \frac{\mathrm{d}s}{\mathrm{d}w_k}
$$

• Error  $E$  is defined with respect to  $V$ 

$$
\frac{\mathrm{d}E}{\mathrm{d}y} = \frac{\mathrm{d}}{\mathrm{d}y} \frac{1}{2} (t - y)^2 = -(t - y)
$$

# Final Layer Update (numbers here)

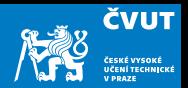

- $\bullet\,$  Linear combination of weights  $s=\sum_k w_k h_k$
- Activation function  $y = \text{sgmd}(s)$
- Error (L2 norm)  $E = (t y)^2/2$
- Derivative of error with regard to one weight  $w_k$

$$
\frac{\mathrm{d}E}{\mathrm{d}w_k} = \frac{\mathrm{d}E}{\mathrm{d}y} \frac{\mathrm{d}y}{\mathrm{d}s} \frac{\mathrm{d}s}{\mathrm{d}w_k}
$$

• v with respect to x is sgmd(s):

$$
\frac{dy}{ds} = \frac{d}{ds} \text{sgmd}(s) = \text{sgmd}(s) (1 - \text{sgmd}(s)) = y (1 - y)
$$

# Final Layer Update (numbers here)

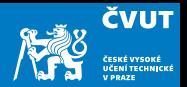

- $\bullet\,$  Linear combination of weights  $s=\sum_k w_k h_k$
- Activation function  $y = \text{sgmd}(s)$
- Error (L2 norm)  $E = (t y)^2/2$
- Derivative of error with regard to one weight  $w_k$

$$
\frac{\mathrm{d}E}{\mathrm{d}w_k} = \frac{\mathrm{d}E}{\mathrm{d}y} \frac{\mathrm{d}y}{\mathrm{d}s} \frac{\mathrm{d}s}{\mathrm{d}w_k}
$$

• x is a weighted linear combination of hidden node values  $h_k$ 

$$
\frac{\mathrm{d}s}{\mathrm{d}w_k} = \frac{\mathrm{d}}{\mathrm{d}w_k} \sum_k w_k h_k = h_k
$$

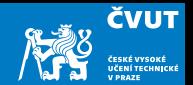

• Derivative of error with regard to one weight  $w_k$ 

$$
\frac{dE}{dw_k} = \frac{dE}{dy}\frac{dy}{ds}\frac{ds}{dw_k} = -(t - y)y(1 - y)h_k
$$

- error
- $\bullet$  derivative of sigmoid:  $y'$
- Weight adjustment will be scaled by a fixed learning rate  $\mu$ :

$$
\Delta w_k = \mu (t - y) y' h_k
$$

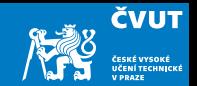

- Our example only had one output node
- Typically neural networks have multiple output nodes
- $\bullet$  Error is computed over all  $i$  output nodes

$$
E=\sum_j\frac{1}{2}(t_j-y_j)^2
$$

• Weights  $k \rightarrow i$  are adjusted according to the node they point to

$$
\Delta w_{j \leftarrow k} = \mu (t_j - y_j) y_j' h_k
$$

# Hidden Layer Update

- In a hidden layer, we do not have a target output value
- But we can compute how much each node contributed to downstream error
- Definition of error term of each node

$$
\delta_j=(t_j-y_j)y'_j
$$

• Back-propagate the error term (why this way? there is math to back it up  $\dots$ )

$$
\delta_i = \left(\sum_j w_{j \leftarrow i} \delta_j\right) y'_i
$$

• Universal update formula

$$
\Delta w_{j \leftarrow k} = \mu \delta_j h_k
$$

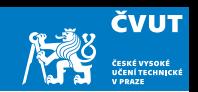

#### Our Example

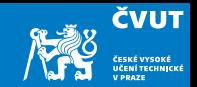

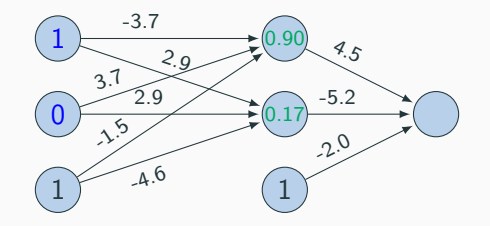

- Computed output:  $y = 0.76$
- Correct output:  $t = 1.0$
- $\bullet\,$  Final layer weight updates (learning rate  $\mu=10)$ 
	- $\delta_G = (t y)y' = (1 0.76) \times 0.181 = 0.0434$
	- $\Delta w_{GD} = \mu \delta_G h_D = 10 \times 0.0434 \times 0.90 = 0.391$
	- $\Delta w_{GE} = \mu \delta_G h_E = 10 \times 0.0434 \times 0.17 = 0.074$
	- $\blacklozenge$   $\Delta w_{\mathsf{GF}} = \mu \delta_{\mathsf{G}} h_{\mathsf{F}} = 10 \times 0.0434 \times 1 = 0.434$

#### Hidden Layer Updates

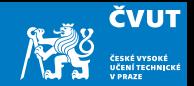

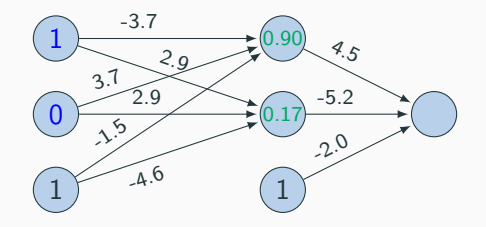

• Hidden node D

• 
$$
\delta_{\rm D} = (\sum_j w_{j \leftarrow i} \delta_j) y'_{\rm D} = w_{\rm GD} \delta_{\rm G} y'_{\rm D} = 4.5 \times .0434 \times .0898 = .0175
$$

- $\Delta w_{DA} = \mu \delta_D h_A = 10 \times 0.0175 \times 1.0 = 0.175$
- $\Delta w_{\text{DR}} = \mu \delta_{\text{D}} h_{\text{B}} = 10 \times 0.0175 \times 0.0 = 0$
- $\Delta w_{\rm DC} = \mu \delta_{\rm D} h_{\rm C} = 10 \times 0.0175 \times 1 = 0.175$
- Hidden node E

• 
$$
\delta_{\mathsf{E}} = (\sum_j w_{j \leftarrow i} \delta_j) y_{\mathsf{E}}' = w_{\mathsf{GE}} \delta_{\mathsf{G}} y_{\mathsf{E}}' = -5.2 \times 0.0434 \times 0.2055 = -0.0464
$$

• 
$$
\Delta w_{EA} = \mu \delta_E h_A = 10 \times -0.0464 \times 1.0 = -0.464
$$

• etc.

# Some additional aspects

# Initialization of Weights

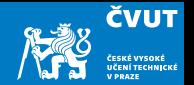

- Weights are initialized randomly, e.g. uniformly from interval [−0.01, 0.01]
- Glorot and Bengio (2010) suggest
	- for shallow neural networks

$$
\left[-\frac{1}{\sqrt{n}},\frac{1}{\sqrt{n}}\right]
$$

where  $n$  is the size of the previous layer

• for deep neural networks

$$
\left[-\frac{\sqrt{6}}{\sqrt{n_j+n_{j+1}}}, \frac{\sqrt{6}}{\sqrt{n_j+n_{j+1}}}\right]
$$

 $n_j$  is the size of the previous layer,  $n_{j+1}$  the size of the next layer

#### Neural Networks for Classification

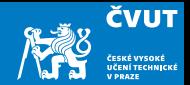

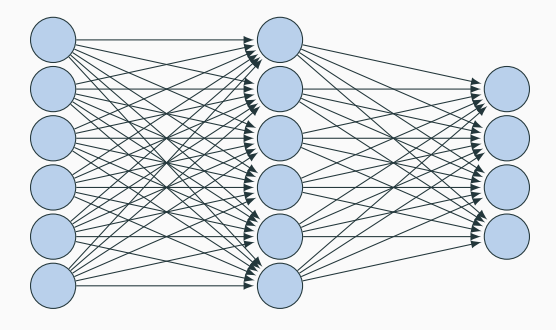

- Predict class: one output node per class
- $\bullet$  Training data output: "One-hot vector", e.g.  $\mathsf{y}=(0,0,1)^\mathsf{T}$
- Prediction
	- predicted class is output node  $y_i$  with highest value
	- obtain posterior probability distribution by soft-max, softmax $(y_i) = \frac{e^{y_i}}{\sum_{i=1}^{n} y_i}$  $\sum_j e^{y_j}$

#### Problems with Gradient Descent Training

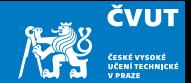

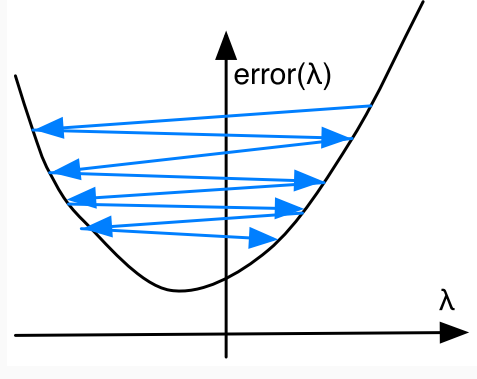

Too high learning rate

Too high learning rate

#### Problems with Gradient Descent Training

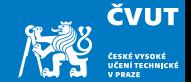

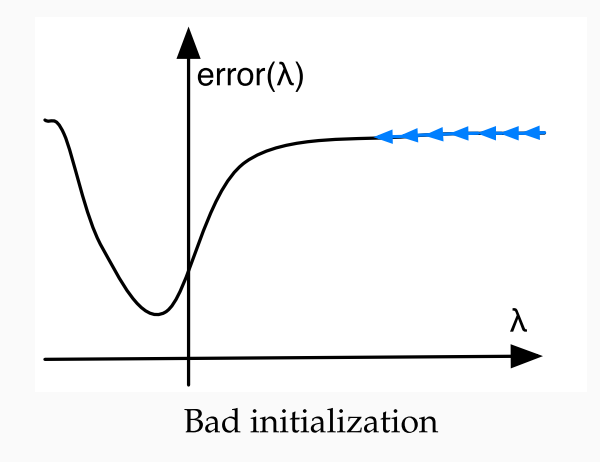

Bad initialization

#### Problems with Gradient Descent Training

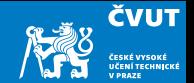

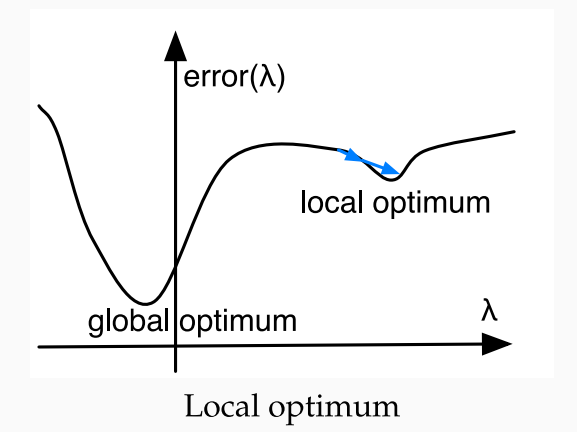

Local optimum

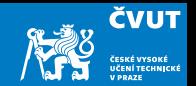

- Updates may move a weight slowly in one direction
- To speed this up, we can keep a memory of prior updates . . .

$$
\Delta w_{j\leftarrow k}(n-1)
$$

• ... and add these to any new updates (with decay factor  $\rho$ )

$$
\Delta w_{j\leftarrow k}(n) = \mu \delta_j h_k + \rho \Delta w_{j\leftarrow k}(n-1)
$$

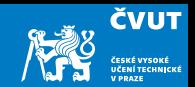

- Typically reduce the learning rate  $\mu$  over time
	- at the beginning, things have to change a lot
	- later, just fine-tuning
- Adapting learning rate per parameter
- Adagrad update: based on error  $E$  with respect to the weight w at time  $t = g_t = \frac{dE}{dw}$ dw  $\mu$

$$
\Delta w_t = \frac{\mu}{\sqrt{\sum_{\tau=1}^t g_{\tau}^2}} g_t
$$

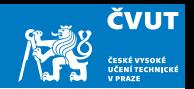

- A general problem of machine learning: overfitting to training data (very good on train, bad on unseen test)
- Solution: regularization, e.g., keeping weights from having extreme values
- Dropout: randomly remove some hidden units during training
	- mask: set of hidden units dropped
	- randomly generate, say, 10–20 masks
	- alternate between the masks during training
- Why does that work?  $\rightarrow$  bagging, ensemble, ...

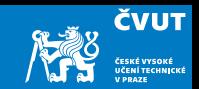

- $\bullet$  Each training example yields a set of weight updates  $\Delta w_i$ .
- Batch up several training examples
	- sum up their updates
	- apply sum to model
- Mostly done or speed reasons

#### computational aspects

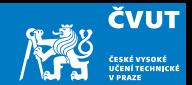

- Forward computation:  $s = Wh$
- Activation function:  $y = \text{sgmd}(h)$
- Error term:  $\delta = (\texttt{t} \texttt{y}) \cdot \text{sgmd}(\texttt{s})'$
- Propagation of error term:  $\delta_i = \mathsf{W} \delta_{i+1} \cdot \mathsf{sgmd}(\mathsf{s})'$
- $\bullet\,$  Weight updates:  $\Delta {\sf W} = \mu \delta {\sf h}^{\sf T}$

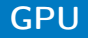

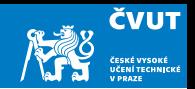

- Neural network layers may have, say, 200 nodes
- Computations such as  $s = Wh$  require  $200 \times 200 = 40000$  multiplications
- Graphics Processing Units (GPU) are designed for such computations
	- Real-time graphics (projections, shading) requires fast vector and matrix operations
	- GPU has massive number of multi-core but lean processing units
	- Example: NVIDIA Tesla K20c GPU provides 2496 thread processors, NVIDIA Tesla V100 GPU provides 5120 of them  $+$  640 tensor cores operating on 4  $\times$  4 matrices
- Extensions to C to support programming of GPUs, such as CUDA
- MATLAB is able to offload computations to GPU if parallel toolbox is installed

**Toolkits** 

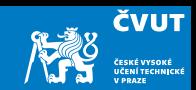

- Theano
- Tensorflow (Google) <https://playground.tensorflow.org/>
- PyTorch (Facebook)
- MXNet (Amazon)
- DyNet

MATLAB: Deep Learning Toolbox